## Remote Desktop For Dummies >>>CLICK HERE<<<

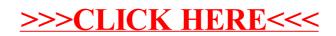